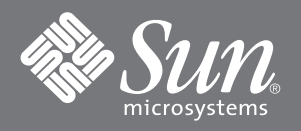

# Multi-Platform Sun StorEdge™ network FC switch-8 and switch-16 Guide

This document provides guidelines for use of the Sun network FC switch-8 and switch-16 in third-party operating environments. Topics include:

- Installation Overview
- Related Documentation
- Supportability Specifications
- Configuration Guidelines

#### **Installation Overview**

For third-party operating environments, install the switch with the Sun StorEdge™ T3 array and the Multi-Platform Failover Driver (Sun StorEdge Multipath Configurator).

#### ▼ **To Operate the Switch in a Third-Party Operating Environment**

**1. Install your Sun StorEdge T3 arrays.**

Refer to the *Sun StorEdge T3 Disk Tray Installation, Operation, and Service Manual* to install and operate the Sun StorEdge T3 array.

**2. Install the Sun Multi-Path Failover Driver on your host.**

Refer to the failover driver documentation for your operating environment. See [TABLE 1](#page-1-0) for a list of available documents.

**3. Install the Sun network FC switch-8 or switch-16.**

Refer to the *Sun StorEdge network FC switch-8 and switch-16 Installation and Configuration Guide* to understand the basics of how to install the Sun switch. Although the manual is specific to installation in the Solaris environment, it provides the essential overview for installing the hardware.

**Note –** You might need to modify commands for some of the switch activation procedures found in the *Sun StorEdge network FC switch-8 and switch-16 Installation and Configuration Guide* so they comply with your operating environment requirements. See your third-party documentation for further information on how to do this.

# **Related Documentation**

[TABLE 1](#page-1-0) provides a list of documentation available to help you integrate the driver, switch and array. You can find these documents at: http://www.sun.com/products-n-solutions/hardware/docs/Network\_Storage\_Solutions.

<span id="page-1-0"></span>**TABLE 1** Array, Driver and Switch Documentation

| <b>Application</b>                                  | <b>Title</b>                                                                              | <b>Part Number</b> |
|-----------------------------------------------------|-------------------------------------------------------------------------------------------|--------------------|
| Array Installation and Service                      | Sun StorEdge T3 Disk Tray Installation,<br><b>Operation, and Service Manual</b>           | 806-1062           |
| <b>Array Release Notes</b>                          | Sun StorEdge T3 Disk Tray Release Notes                                                   | 806-1497           |
| Array System Administration                         | Sun StorEdge T3 Disk Tray<br><b>Administrator's Guide</b>                                 | 806-1063           |
| <b>Array Configuration Guide</b>                    | Sun StorEdge T3 Disk Tray Configuration<br>Guide                                          | 806-4210           |
| <b>Component Management Installation</b><br>Guide   | Component Manager 2.1 Installation<br>Guide: For the Solaris Operating<br>Environment     | 806-4811           |
| <b>Component Management User's Guide</b>            | Component Manager 2.1 User's Guide                                                        | 806-4813           |
| <b>Component Management Release</b><br><b>Notes</b> | Component Manager 2.1 Release Notes                                                       | 806-4814           |
| <b>Failover Driver User's Guides</b>                | Sun Multipath Failover Driver 1.1 for<br><b>Windows NT User's Guide</b>                   | 806-7766           |
|                                                     | Sun Multipath Failover Driver 1.1 for<br><b>AIX User's Guide</b>                          | 806-7767           |
|                                                     | Sun Multipath Failover Driver 1.1 for<br>$HP$ -UX                                         | 806-7768           |
| Switch Installation and Configuration<br>Guide      | Sun StorEdge network FC switch-8 and<br>switch-16 Installation and Configuration<br>Guide | 806-6922           |
| <b>Switch Troubleshooting Guide</b>                 | Sun StorEdge network FC switch-8 and<br>switch-16 Troubleshooting Guide                   | 806-6923           |

### **Supportability Specifications**

The switch supports the following hardware and software for each listed operating system.

#### **Support Specifications for All Platforms**

The following apply to the switches for all platforms:

- Sun SE FC 16 and Sun SE FC 8 switch firmware: version 30351
- Component Manager: version 2.1 on a Sun server with a Solaris operating environment
- Sun StorEdge T3 disk array firmware: version 1.16c or a compatible version.
- Sun Multi-Platform Failover Driver: version 1.1 for AIX and HP-UX, 1.1.24 for Windows NT 4.0

#### **Third-Party Platform Support Specifications**

**TABLE 2** Hardware and Software for Third-Party Operating Environments

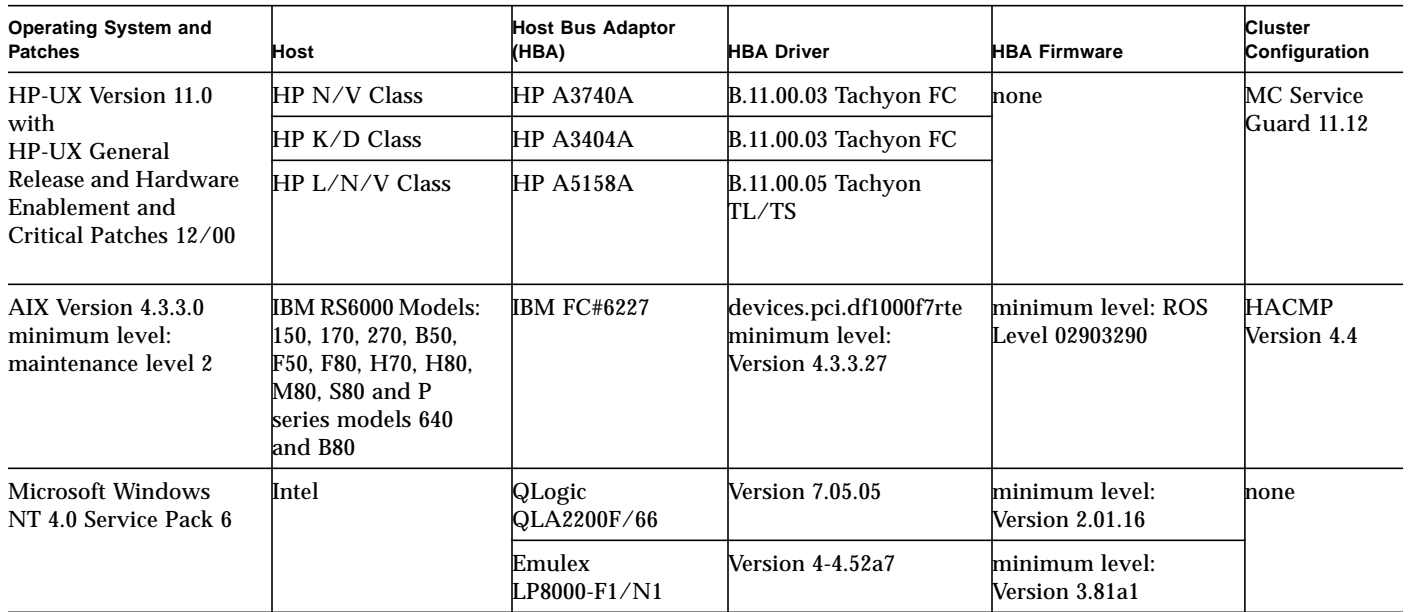

## **Configuration Guidelines**

For complete configuration examples and instructions for the switch, refer to the *Sun StorEdge network FC switch-8 and switch-16 Installation and Configuration Guide*.

**Note –** The FC switch-8 and switch-16 guide offers configuration procedures and examples for both the Sun StorEdge T3 array and for other arrays. Instructions and examples only for the Sun StorEdge T3 arrays apply to third-party operating environments.

The configuration guidelines for operating the switch in a third-party operating environments are like those found in Chapter 2 of the FC switch-8 and switch-16 guide. However, there are some additional guidelines as follows:

- Arrays
	- Sun StorEdge T3 array for the workgroup and the enterprise are supported.
	- Other Sun StorEdge arrays are not supported.
- Switches
	- For High Availability applications, configure two switches in parallel.
- Zones for switch port groups
	- A maximum of four devices for each zone is possible with the Sun StorEdge T3 array.
	- A minimum of two ports for each zone are needed. For example, a 16-port switch can have a maximum of eight zones.
	- For the Sun StorEdge T3 array, you may have a maximum of four arrays and two host I/O transfer initiators, unless the host is using Windows NT. Windows NT support includes *one* host I/O transfer initiator.
	- The AIX and HP-UX operating environments support dynamic addition of storage to a zone, but Windows NT does not. Because you must reboot the host to recognize storage added to a Windows NT host, the process is not dynamic.
	- The Host Bus Adaptors (HBAs) for all hosts in a zone must be of the same make and model, using the same firmware and device driver. Different HBAs or HBA firmware in a zone is not supported.

# **Accessing Sun Documentation Online**

The docs.sun.com<sup>SM</sup> and www.sun.com/products-n-solutions/hardware/docs web sites enable you to access a select group of Sun technical documentation on the Web. You can browse the docs.sun.com archive or search for a specific book title or subject at:

<http://docs.sun.com>

### **Ordering Sun Documentation**

Fatbrain.com, an Internet professional bookstore, stocks select product documentation from Sun Microsystems, Inc. For a list of documents and how to order them, visit the Sun Documentation Center on Fatbrain.com at:

<http://www.fatbrain.com/documentation/sun>

### **Sun Welcomes Your Comments**

Sun is interested in improving its documentation and welcomes your comments and suggestions. You can E-mail your comments to Sun at:

docfeedback@sun.com

Please include the part number of the document in the subject line of your E-mail.

Copyright 2001 Sun Microsystems, Inc. All rights reserved. Use is subject to license terms. Third-party software, including font technology, is copyrighted and licensed from Sun suppliers. Sun, Sun Microsystems, the Sun logo, AnswerBook2, docs.sun.com, Solaris, and Sun StorEdge are trademarks, registered trademarks, or service marks of Sun Microsystems, Inc. in the U.S. and other countries. Federal Acquisitions: Commercial Software—Government Users Subject to Standard License Terms and Conditions.

Copyright 2001 Sun Microsystems, Inc. Tous droits réservés. Distribué par des licences qui en restreignent l'utilisation. Le logiciel détenu par des tiers, et qui comprend la technologie relative aux polices de caractères, est protégé par un copyright et licencié par des fournisseurs de Sun. Sun, Sun Microsystems, le logo Sun, AnswerBook2, docs.sun.com, Solaris, et Sun StorEdge sont des marques de fabrique ou des marques déposées, ou marques de service, de Sun Microsystems, Inc. aux Etats-Unis et dans d'autres pays.

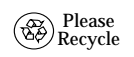

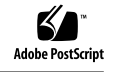